# Package 'EvidenceSynthesis'

May 8, 2023

<span id="page-0-0"></span>Type Package

Title Synthesizing Causal Evidence in a Distributed Research Network

Version 0.5.0

Date 2023-05-08

Maintainer Martijn Schuemie <schuemie@ohdsi.org>

Description Routines for combining causal effect estimates and study diagnostics across multiple data sites in a distributed study, without sharing patient-level data. Allows for normal and non-normal approximations of the datasite likelihood of the effect parameter.

**SystemRequirements** Java  $(>= 8)$ 

**Depends** survival,  $R$  ( $>= 3.5.0$ )

Imports dplyr, ggplot2, ggdist, gridExtra, meta, EmpiricalCalibration, rJava, BeastJar, Cyclops (>= 3.1.0), HDInterval, coda, rlang, methods

Suggests knitr, rmarkdown, testthat, sn

License Apache License 2.0

URL <https://ohdsi.github.io/EvidenceSynthesis/>,

<https://github.com/OHDSI/EvidenceSynthesis>

BugReports <https://github.com/OHDSI/EvidenceSynthesis/issues>

VignetteBuilder knitr

RoxygenNote 7.2.3

Encoding UTF-8

LazyData true

NeedsCompilation no

Author Martijn Schuemie [aut, cre], Marc A. Suchard [aut],

Fan Bu [aut],

Observational Health Data Science and Informatics [cph]

Repository CRAN

Date/Publication 2023-05-08 12:20:02 UTC

## <span id="page-1-0"></span>R topics documented:

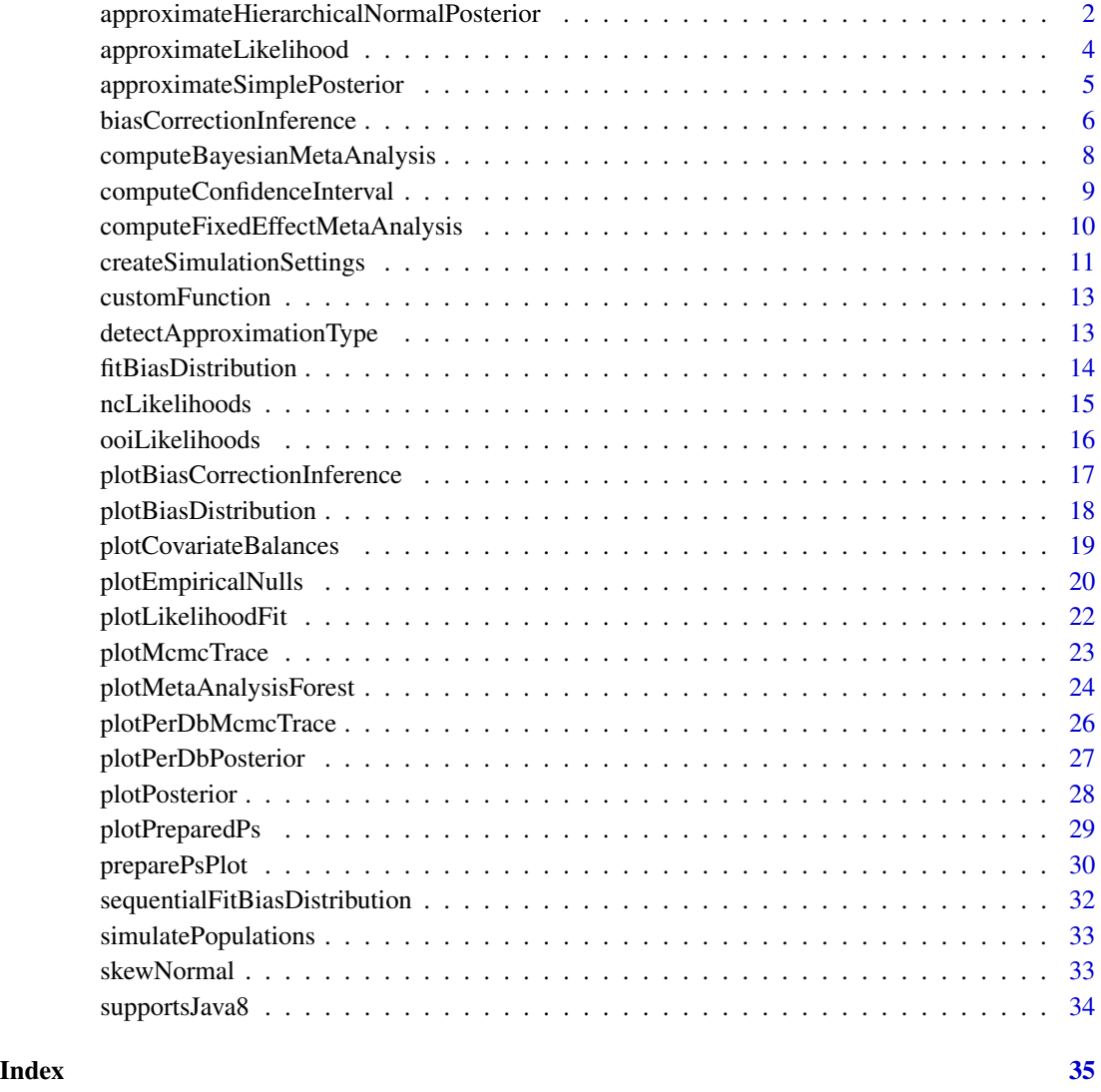

approximateHierarchicalNormalPosterior *Approximate Bayesian posterior for hierarchical Normal model*

## Description

Approximate a Bayesian posterior from a set ofCyclops likelihood profiles under a hierarchical normal model using the Markov chain Monte Carlo engine BEAST.

## Usage

```
approximateHierarchicalNormalPosterior(
  likelihoodProfiles,
  chainLength = 1100000,burnIn = 1e+05,
  subSampleFrequency = 100,
  effectPriorMean = 0,
  effectPriorSd = 0.5,
  nu@ = 1,sigma = 1,
  effectStartingValue = 0,
 precisionStartingValue = 1,
  seed = 1\mathcal{L}
```
#### Arguments

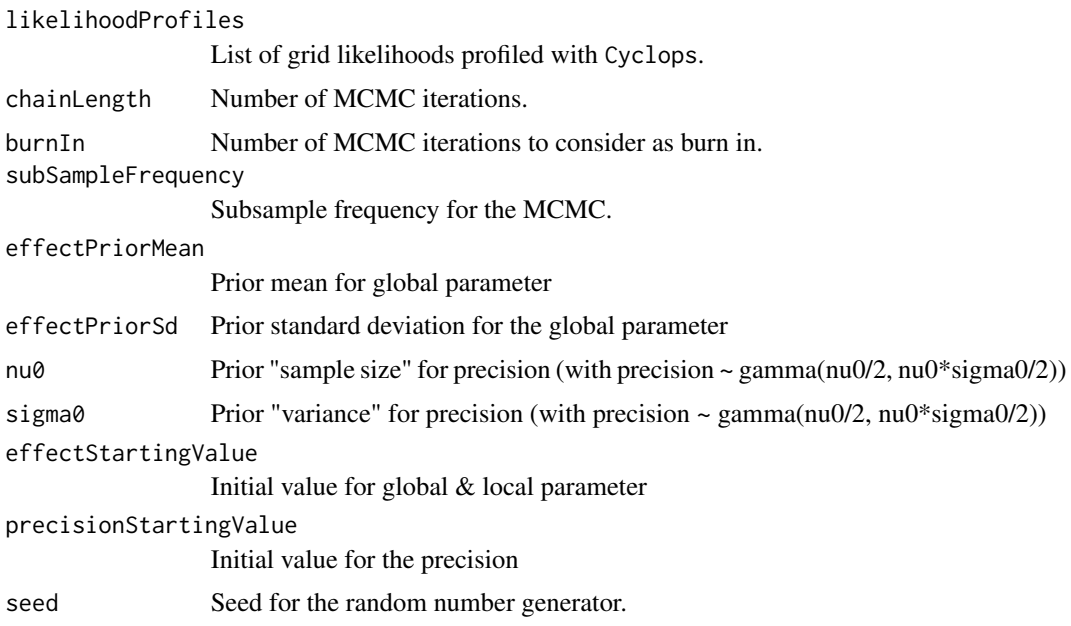

## Value

A data frame with the point estimates and 95% credible intervals for the the global and local parameter, as well as the global precision. Attributes of the data frame contain the MCMC trace for diagnostics.

## Examples

# TBD

<span id="page-3-1"></span><span id="page-3-0"></span>approximateLikelihood *Approximate a likelihood function*

#### Description

Approximate the likelihood function using a parametric (normal, skew-normal, or custom parametric), or grid approximation. The approximation does not reveal person-level information, and can therefore be shared among data sites. When counts are low, a normal approximation might not be appropriate.

#### Usage

```
approximateLikelihood(
  cyclopsFit,
 parameter = 1,
  approximation = "custom",
 bounds = c(log(0.1), log(10)))
```
#### Arguments

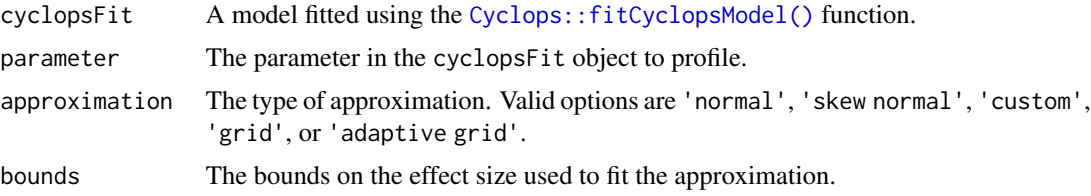

## Value

A vector of parameters of the likelihood approximation.

#### See Also

[computeConfidenceInterval,](#page-8-1) [computeFixedEffectMetaAnalysis,](#page-9-1) [computeBayesianMetaAnalysis](#page-7-1)

## Examples

```
# Simulate some data for this example:
populations <- simulatePopulations()
cyclopsData <- Cyclops::createCyclopsData(Surv(time, y) ~ x + strata(stratumId),
  data = populations[[1]],
  modelType = "cox"
\mathcal{L}cyclopsFit <- Cyclops::fitCyclopsModel(cyclopsData)
approximation <- approximateLikelihood(cyclopsFit, "x")
approximation
```
<span id="page-4-0"></span># (Estimates in this example will vary due to the random simulation)

<span id="page-4-1"></span>approximateSimplePosterior

*Approximate simple Bayesian posterior*

## Description

Approximate a Bayesian posterior from a Cyclops likelihood profile and normal prior using the Markov chain Monte Carlo engine BEAST.

## Usage

```
approximateSimplePosterior(
  likelihoodProfile,
  chainLength = 1100000,
 burnIn = 1e+05,
  subSampleFrequency = 100,
 priorMean = 0,
 priorSd = 0.5,
  startingValue = 0,
  seed = 1)
```
#### Arguments

likelihoodProfile

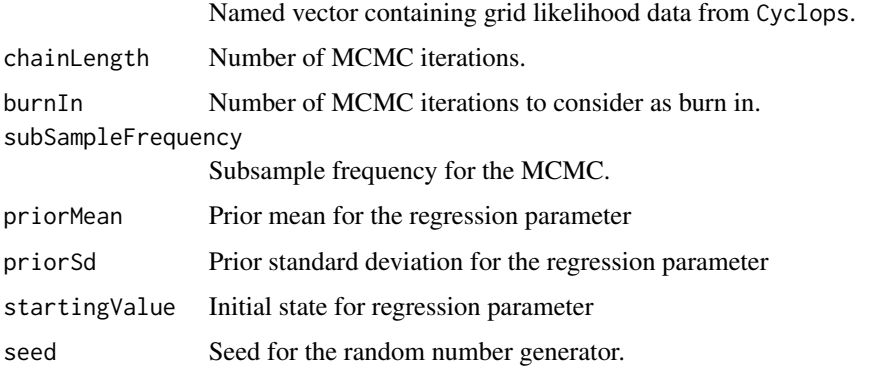

#### Value

A data frame with the point estimates and 95% credible intervals for the regression parameter. Attributes of the data frame contain the MCMC trace for diagnostics.

#### Examples

```
# Simulate some data for this example:
population <- simulatePopulations(createSimulationSettings(nSites = 1))[[1]]
# Fit a Cox regression at each data site, and approximate likelihood function:
cyclopsData <- Cyclops::createCyclopsData(Surv(time, y) ~ x + strata(stratumId),
  data = population,
  modelType = "cox"
)
cyclopsFit <- Cyclops::fitCyclopsModel(cyclopsData)
likelihoodProfile <- approximateLikelihood(cyclopsFit, parameter = "x", approximation = "grid")
# Run MCMC
mcmcTraces <- approximateSimplePosterior(
  likelihoodProfile = likelihoodProfile,
  priorMean = 0, priorSd = 100
\lambda# Report posterior expectation
mean(mcmcTraces$theta)
# (Estimates in this example will vary due to the random simulation)
```

```
biasCorrectionInference
```
*Bias Correction with Inference*

#### Description

Perform Bayesian posterior inference regarding an outcome of interest with bias correction using negative control analysis. There is an option to not perform bias correction so that un-corrected results can be obtained.

```
biasCorrectionInference(
  likelihoodProfiles,
  ncLikelihoodProfiles = NULL,
  biasDistributions = NULL,
  priorMean = 0,
  priorSd = 1,
  numsamples = 10000,
  thin = 10,
  doCorrection = TRUE,
  seed = 1,
  ...
)
```
<span id="page-5-0"></span>

<span id="page-6-0"></span>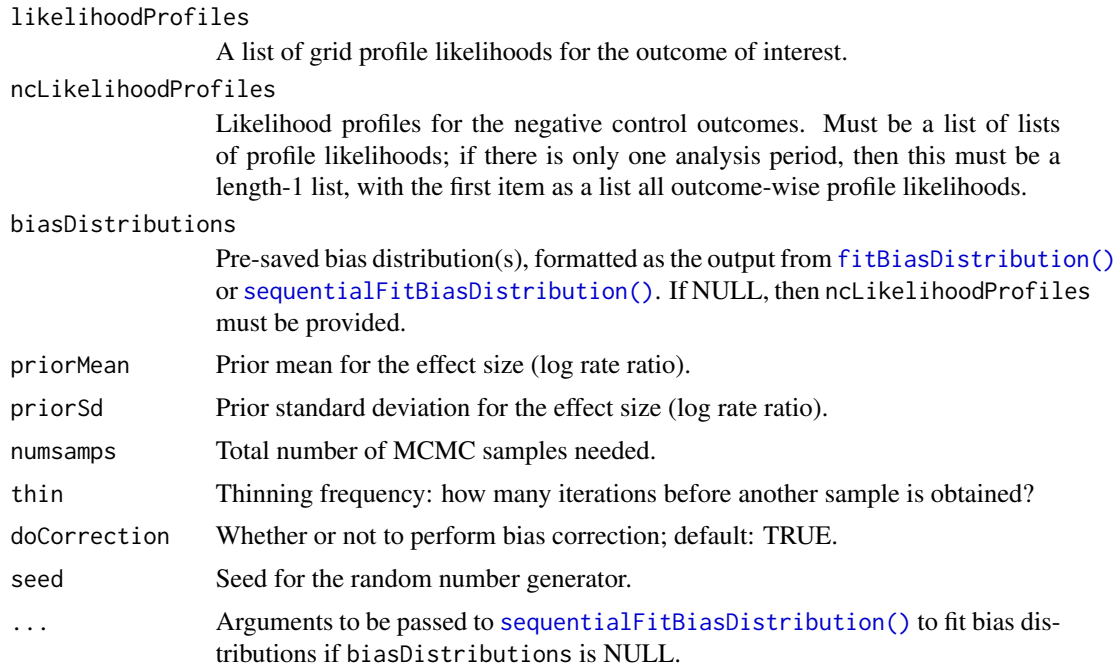

#### Value

A dataframe with five columns, including posterior median and mean of log RR effect size estimates, 95% credible intervals (ci95Lb and ci95Ub), posterior probability that log RR > 0 (p1), and the period or group ID (Id).

It is accompanied by the following attributes:

- samplesCorrected: all MCMC samples for the bias corrected log RR effect size estimate.
- samplesRaw: all MCMC samples for log RR effect size estimate, without bias correction.
- biasDistributions: the learned empirical bias distribution from negative control analysis.
- summaryRaw: a summary dataframe (same format as in the main result) without bias correction.
- corrected: a logical flag indicating if bias correction has been performed; = TRUE if doCorrection = TRUE.

#### See Also

[approximateSimplePosterior,](#page-4-1) [fitBiasDistribution](#page-13-1)

## Examples

```
# load example data
data("ncLikelihoods")
data("ooiLikelihoods")
```

```
# perform sequential analysis with bias correction, using the t model
# NOT RUN
# bbcResults = biasCorrectionInference(ooiLikelihoods,
# ncLikelihoodProfiles = ncLikelihoods,
# robust = TRUE,<br># seed = 42)
                                seed = 42# check out analysis summary
# bbcResults
```
<span id="page-7-1"></span>computeBayesianMetaAnalysis

*Compute a Bayesian random-effects meta-analysis*

## Description

Compute a Bayesian meta-analysis using the Markov chain Monte Carlo (MCMC) engine BEAST. A normal and half-normal prior are used for the mu and tau parameters, respectively, with standard deviations as defined by the priorSd argument.

## Usage

```
computeBayesianMetaAnalysis(
  data,
  chainLength = 1100000,burnIn = 1e+05,
  subSampleFrequency = 100,
 priorSd = c(2, 0.5),
  alpha = 0.05,
  robust = FALSE,
  df = 4,
  seed = 1)
```
## Arguments

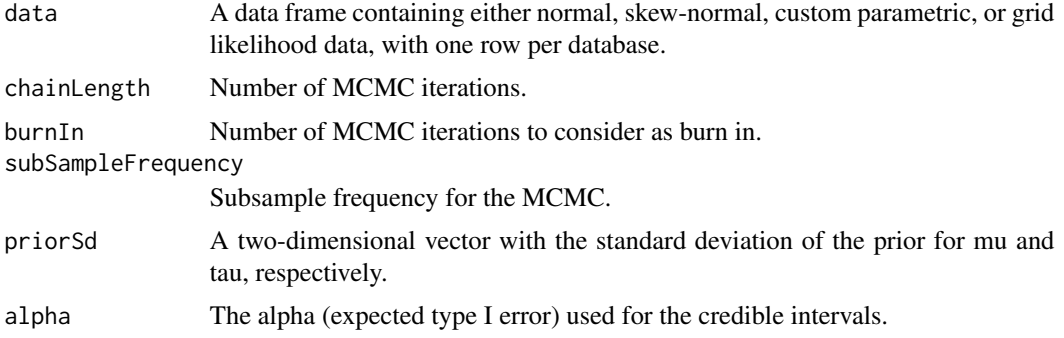

<span id="page-7-0"></span>

<span id="page-8-0"></span>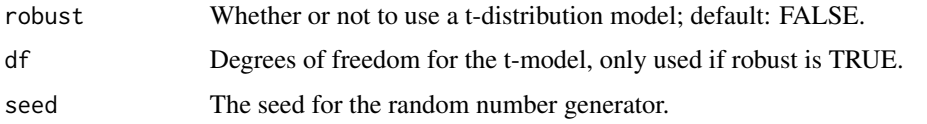

## Value

A data frame with the point estimates and 95% credible intervals for the mu and tau parameters (the mean and standard deviation of the distribution from which the per-site effect sizes are drawn). Attributes of the data frame contain the MCMC trace and the detected approximation type.

#### See Also

[approximateLikelihood,](#page-3-1) [computeFixedEffectMetaAnalysis](#page-9-1)

## Examples

```
# Simulate some data for this example:
populations <- simulatePopulations()
# Fit a Cox regression at each data site, and approximate likelihood function:
fitModelInDatabase <- function(population) {
 cyclopsData <- Cyclops::createCyclopsData(Surv(time, y) ~ x + strata(stratumId),
   data = population,
   modelType = "cox"
 )
 cyclopsFit <- Cyclops::fitCyclopsModel(cyclopsData)
 approximation <- approximateLikelihood(cyclopsFit, parameter = "x", approximation = "custom")
 return(approximation)
}
approximations <- lapply(populations, fitModelInDatabase)
approximations <- do.call("rbind", approximations)
# At study coordinating center, perform meta-analysis using per-site approximations:
estimate <- computeBayesianMetaAnalysis(approximations)
estimate
```
# (Estimates in this example will vary due to the random simulation)

<span id="page-8-1"></span>computeConfidenceInterval

*Compute the point estimate and confidence interval given a likelihood function approximation*

#### **Description**

Compute the point estimate and confidence interval given a likelihood function approximation

```
computeConfidenceInterval(approximation, alpha = 0.05)
```
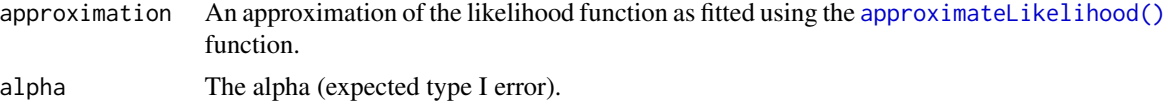

## Details

Compute the point estimate and confidence interval given a likelihood function approximation.

#### Value

A data frame containing the point estimate, and upper and lower bound of the confidence interval.

## Examples

```
# Simulate some data for this example:
populations <- simulatePopulations()
cyclopsData <- Cyclops::createCyclopsData(Surv(time, y) ~ x + strata(stratumId),
  data = populations[[1]],
  modelType = "cox"
)
cyclopsFit <- Cyclops::fitCyclopsModel(cyclopsData)
approximation <- approximateLikelihood(cyclopsFit, "x")
computeConfidenceInterval(approximation)
```
<span id="page-9-1"></span>computeFixedEffectMetaAnalysis

*Compute a fixed-effect meta-analysis*

#### Description

Compute a fixed-effect meta-analysis using a choice of various likelihood approximations.

#### Usage

```
computeFixedEffectMetaAnalysis(data, alpha = 0.05)
```
#### **Arguments**

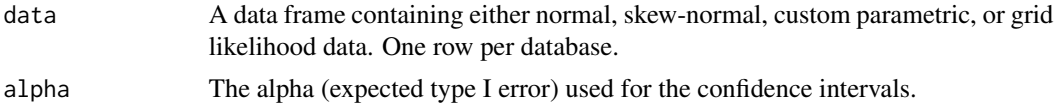

#### <span id="page-10-0"></span>Value

The meta-analytic estimate, expressed as the point estimate hazard ratio (rr), its 95 percent confidence interval (lb, ub), as well as the log of the point estimate (logRr), and the standard error (seLogRr).

## See Also

[approximateLikelihood,](#page-3-1) [computeBayesianMetaAnalysis](#page-7-1)

#### Examples

```
# Simulate some data for this example:
populations <- simulatePopulations()
# Fit a Cox regression at each data site, and approximate likelihood function:
fitModelInDatabase <- function(population) {
 cyclopsData <- Cyclops::createCyclopsData(Surv(time, y) ~ x + strata(stratumId),
   data = population,
   modelType = "cox"
 )
 cyclopsFit <- Cyclops::fitCyclopsModel(cyclopsData)
 approximation <- approximateLikelihood(cyclopsFit, parameter = "x", approximation = "custom")
 return(approximation)
}
approximations <- lapply(populations, fitModelInDatabase)
approximations <- do.call("rbind", approximations)
# At study coordinating center, perform meta-analysis using per-site approximations:
computeFixedEffectMetaAnalysis(approximations)
```

```
# (Estimates in this example will vary due to the random simulation)
```
<span id="page-10-1"></span>createSimulationSettings

*Create simulation settings*

#### **Description**

Create an object specifying a simulation. Currently only Cox proportional hazard models are supported.

```
createSimulationSettings(
  nsites = 5,
  n = 10000,
  treatedFraction = 0.2,
```

```
nStrata = 10,
 minBackgroundHazard = 2e-07,
 maxBackgroundHazard = 2e-05,
 hazardRatio = 2,
  randomEffectSd = \theta)
```
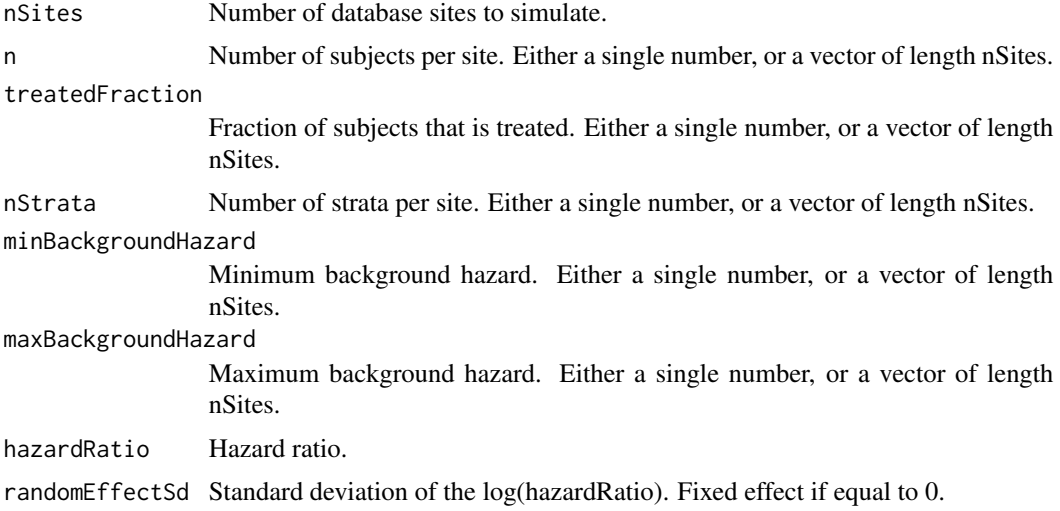

## Value

An object of type simulationSettings, to be used in the [simulatePopulations\(\)](#page-32-1) function.

#### See Also

## [simulatePopulations](#page-32-1)

#### Examples

```
settings <- createSimulationSettings(nSites = 1, hazardRatio = 2)
populations <- simulatePopulations(settings)
# Fit a Cox regression for the simulated data site:
cyclopsData <- Cyclops::createCyclopsData(Surv(time, y) ~ x + strata(stratumId),
  data = populations[[1]],
 modelType = "cox"
\lambdacyclopsFit <- Cyclops::fitCyclopsModel(cyclopsData)
coef(cyclopsFit)
```
# (Estimates in this example will vary due to the random simulation)

<span id="page-11-0"></span>

<span id="page-12-0"></span>customFunction *A custom function to approximate a log likelihood function*

## Description

A custom function to approximate a log likelihood function

## Usage

```
customFunction(x, mu, sigma, gamma)
```
## Arguments

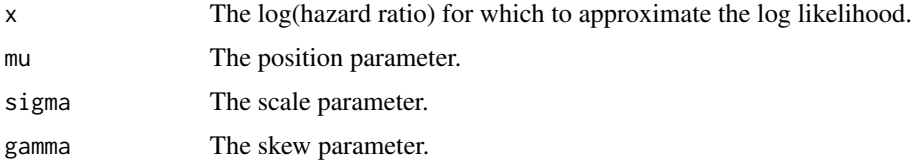

## Details

A custom parametric function designed to approximate the shape of the Cox log likelihood function. When gamma  $= 0$  this function is the normal distribution.

## Value

The approximate log likelihood for the given x.

## Examples

customFunction( $x = 0:3$ , mu = 0, sigma = 1, gamma = 0)

detectApproximationType

*Detect the type of likelihood approximation based on the data format*

## Description

Detect the type of likelihood approximation based on the data format

```
detectApproximationType(data, verbose = TRUE)
```
<span id="page-13-0"></span>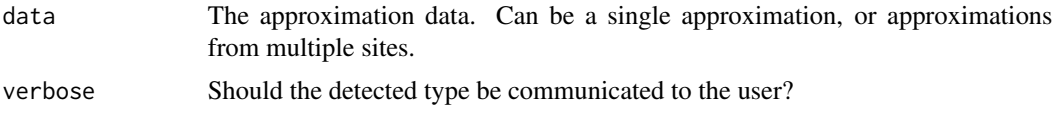

## Value

A character vector with one of the following values: "normal", "custom", "skew normal", "pooled", "grid", or "adaptive grid".

## Examples

```
detectApproximationType(data-frame(logRr = 1, selogRr = 0.1))
```
<span id="page-13-1"></span>fitBiasDistribution *Fit Bias Distribution*

## Description

Learn an empirical distribution on estimation bias by simultaneously analyzing a large set of negative control outcomes by a Bayesian hierarchical model through MCMC. Analysis is based on a list of extracted likelihood profiles.

## Usage

```
fitBiasDistribution(
  likelihoodProfiles,
  priorSds = c(2, 0.5),
  numsamps = 10000,
  thin = 10,
 minNCs = 5,
  robust = FALSE,
 df = 4,
  seed = 1)
```
#### Arguments

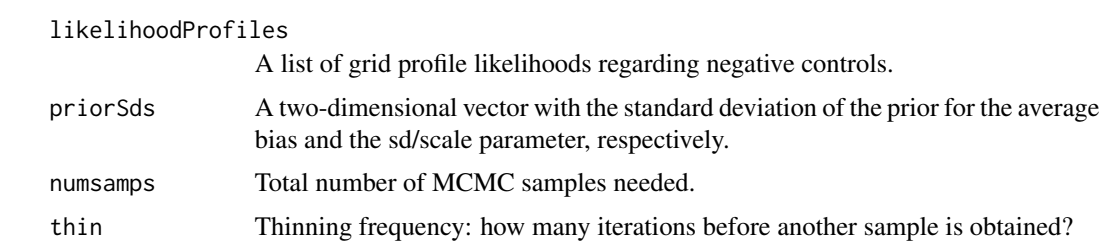

## <span id="page-14-0"></span>ncLikelihoods 15

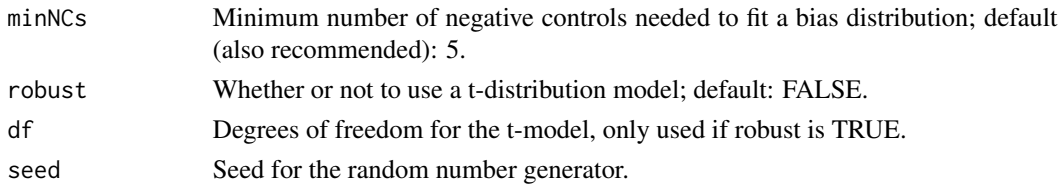

## Value

A dataframe with three columns and numsamps number of rows. Column mean includes MCMC samples for the average bias, scale for the sd/scale parameter, and bias for predictive samples of the bias.

#### See Also

[computeBayesianMetaAnalysis](#page-7-1)

## Examples

```
# load example data
data("ncLikelihoods")
# fit a bias distributions by analyzing a set of negative control outcomes
# for example, for the 5th analysis period, and using the t model
# NOT RUN
# biasDistribution = fitBiasDistribution(ncLikelihoods[[5]], robust = TRUE)
```
ncLikelihoods *Example profile likelihoods for negative control outcomes*

#### Description

A list that contain profile likelihoods a large set of negative control outcomes. They are extracted from a real-world observational healthcare database, with the likelihoods profiled using adaptive grids using the Cyclops package.

#### Usage

ncLikelihoods

#### Format

An object of class list containing 12 lists, where each list includes several dataframes ith column point and value for adaptive grid profile likelihoods.

#### References

Schuemie et al. (2022). Vaccine safety surveillance using routinely collected healthcare data—an empirical evaluation of epidemiological designs. Frontiers in Pharmacology.

#### Examples

```
data("ncLikelihoods")
ncLikEx <- ncLikelihoods[["5"]][[1]]
plot(value ~ point, data = ncLikEx)
```
ooiLikelihoods *Example profile likelihoods for a synthetic outcome of interest*

## Description

A list that contain profile likelihoods for a synthetic outcome of interest. They are extracted from a real-world observational healthcare database, with the likelihoods profiled using adaptive grids using the Cyclops package.

#### Usage

ooiLikelihoods

#### Format

An objects of class list; the list contains 12 lists, where each list includes several dataframes with column point and value for adaptive grid profile likelihoods.

## References

Schuemie et al. (2022). Vaccine safety surveillance using routinely collected healthcare data—an empirical evaluation of epidemiological designs. Frontiers in Pharmacology.

## Examples

```
data("ooiLikelihoods")
ooiLikEx <- ooiLikelihoods[["5"]][[1]]
plot(value ~ point, data = coillikex)
```
<span id="page-15-0"></span>

<span id="page-16-0"></span>plotBiasCorrectionInference

*Plot bias correction inference*

## Description

Plot bias correction inference

#### Usage

```
plotBiasCorrectionInference(
 bbcResult,
 type = "raw",ids = bbcResult$Id,
  limits = c(-3, 3),
 logScale = FALSE,
 numerical = TRUE,fileName = NULL
)
```
## Arguments

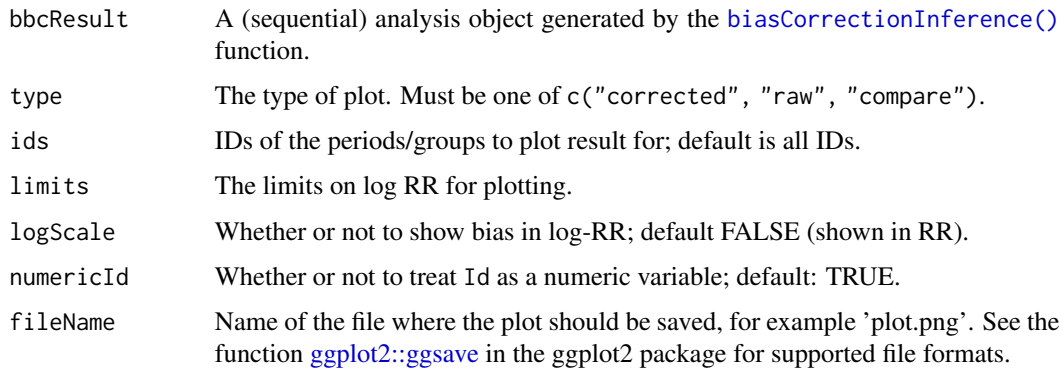

## Details

Plot empirical bias distributions learned from analyzing negative controls.

## Value

A ggplot object. Use the [ggplot2::ggsave](#page-0-0) function to save to file.

## See Also

[biasCorrectionInference](#page-5-1)

## Examples

```
# Perform sequential analysis using Bayesian bias correction for this example:
data("ncLikelihoods")
data("ooiLikelihoods")
# NOT RUN
# bbcSequential = biasCorrectionInference(ooiLikelihoods, ncLikelihoodProfiles = ncLikelihoods)
```
# Plot it # NOT RUN # plotBiasCorrectionInference(bbcSequential, type = "corrected")

plotBiasDistribution *Plot bias distributions*

## Description

Plot bias distributions

## Usage

```
plotBiasDistribution(
 biasDist,
  limits = c(-2, 2),logScale = FALSE,
 numerical = TRUE,fileName = NULL
\lambda
```
#### Arguments

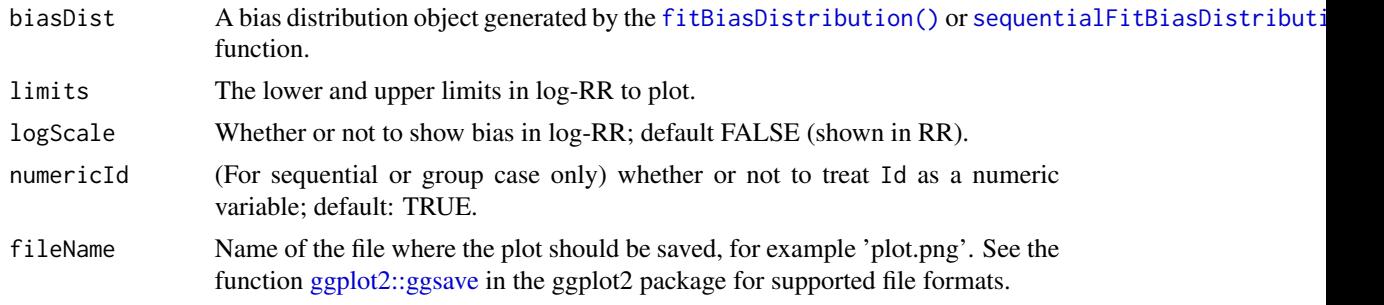

## Details

Plot empirical bias distributions learned from analyzing negative controls.

## Value

A ggplot object. Use the [ggplot2::ggsave](#page-0-0) function to save to file.

<span id="page-17-0"></span>

## <span id="page-18-0"></span>plotCovariateBalances 19

## See Also

[fitBiasDistribution,](#page-13-1) [sequentialFitBiasDistribution](#page-31-1)

## Examples

```
# Fit a bias distribution for this example:
data("ncLikelihoods")
# NOT RUN
# singleBiasDist = fitBiasDistribution(ncLikelihoods[[5]], seed = 1)
# Plot it
# NOT RUN
# plotBiasDistribution(singleBiasDist)
```
plotCovariateBalances *Plot covariate balances*

## Description

Plots the covariate balance before and after matching for multiple data sources.

#### Usage

```
plotCovariateBalances(
 balances,
  labels,
  threshold = 0,
  beforeLabel = "Before matching",
  afterLabel = "After matching",
  fileName = NULL
\mathcal{L}
```
## Arguments

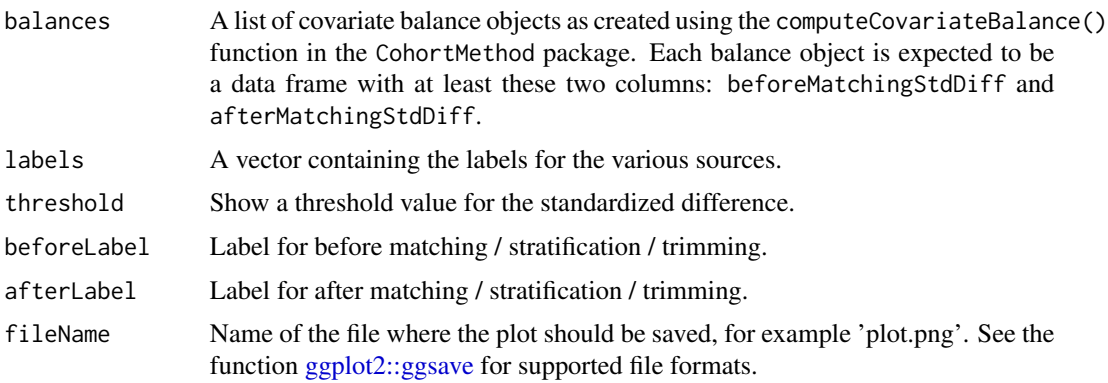

## <span id="page-19-0"></span>Details

Creates a plot showing the covariate balance before and after matching. Balance distributions are displayed as box plots combined with scatterplots.

## Value

A Ggplot object. Use the [ggplot2::ggsave.](#page-0-0)

#### Examples

```
# Some example data:
balance1 <- data.frame(
  beforeMatchingStdDiff = rnorm(1000, 0.1, 0.1),
  afterMatchingStdDiff = rnorm(1000, 0, 0.01)
\lambdabalance2 <- data.frame(
  beforeMatchingStdDiff = rnorm(1000, 0.2, 0.1),
  afterMatchingStdDiff = rnorm(1000, 0, 0.05)
)
balance3 <- data.frame(
  beforeMatchingStdDiff = rnorm(1000, 0, 0.1),
  afterMatchingStdDiff = rnorm(1000, 0, 0.03)
\lambdaplotCovariateBalances(
  balances = list(balance1, balance2, balance3),
  labels = c("Site A", "Site B", "Site C")
)
```
plotEmpiricalNulls *Plot empirical null distributions*

#### Description

Plot the empirical null distribution for multiple data sources.

```
plotEmpiricalNulls(
  logRr,
  seLogRr,
  labels,
  xLabel = "Relative risk",
  limits = c(0.1, 10),
  showCis = TRUE,fileName = NULL
)
```
<span id="page-20-0"></span>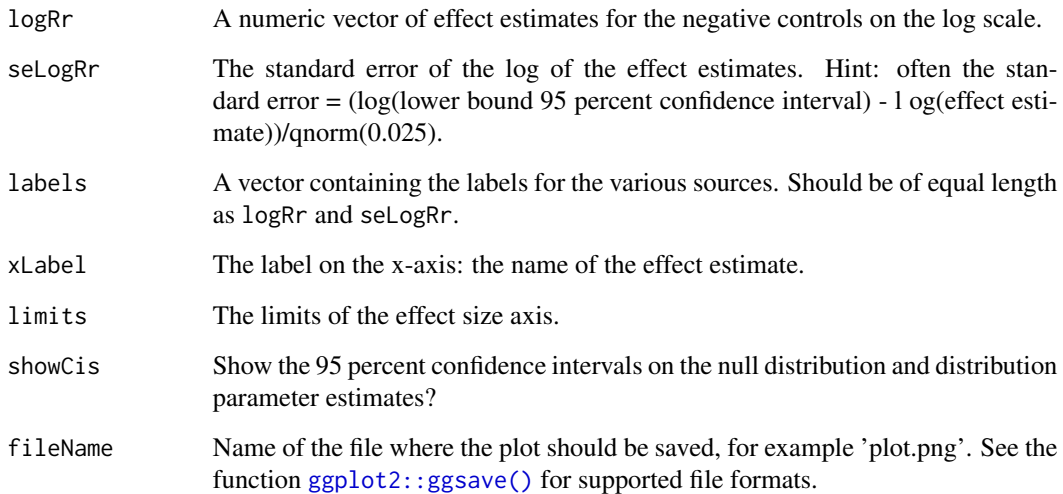

## Details

Creates a plot showing the empirical null distributions. Distributions are shown as mean plus minus one standard deviation, as well as a distribution plot.

#### Value

A Ggplot object. Use the [ggplot2::ggsave\(\)](#page-0-0) function to save to file.

## See Also

[EmpiricalCalibration::fitNull,](#page-0-0) [EmpiricalCalibration::fitMcmcNull](#page-0-0)

#### Examples

```
# Some example data:
site1 <- EmpiricalCalibration::simulateControls(n = 50, mean = 0, sd = 0.1, trueLogRr = 0)
site1$label <- "Site 1"
site2 <- EmpiricalCalibration::simulateControls(n = 50, mean = 0.1, sd = 0.2, trueLogRr = 0)
site2$label <- "Site 2"
site3 <- EmpiricalCalibration::simulateControls(n = 50, mean = 0.15, sd = 0.25, trueLogRr = 0)
site3$label <- "Site 3"
sites <- rbind(site1, site2, site3)
```
plotEmpiricalNulls(logRr = sites\$logRr, seLogRr = sites\$seLogRr, labels = sites\$label)

<span id="page-21-0"></span>plotLikelihoodFit *Plot the likelihood approximation*

#### Description

Plot the likelihood approximation

## Usage

```
plotLikelihoodFit(
  approximation,
 cyclopsFit,
 parameter = "x",logScale = TRUE,
 xLabel = "Hazard Ratio",
 limits = c(0.1, 10),
 fileName = NULL
)
```
## Arguments

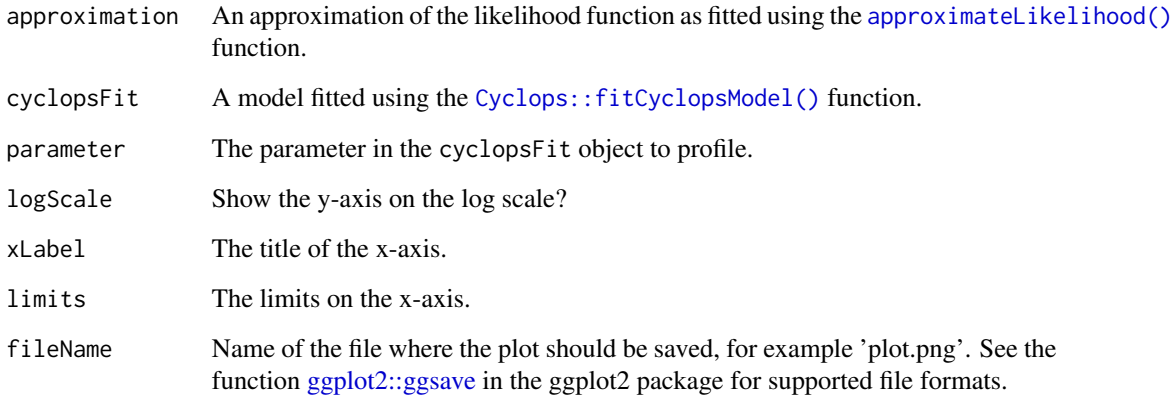

#### Details

Plots the (log) likelihood and the approximation of the likelihood. Allows for reviewing the approximation.

## Value

A Ggplot object. Use the [ggplot2::ggsave](#page-0-0) function to save to file.

## <span id="page-22-0"></span>plotMcmcTrace 23

#### Examples

```
# Simulate a single database population:
population <- simulatePopulations(createSimulationSettings(nSites = 1))[[1]]
# Approximate the likelihood:
cyclopsData <- Cyclops::createCyclopsData(Surv(time, y) ~ x + strata(stratumId),
  data = population,
  modelType = "cox"
\lambdacyclopsFit <- Cyclops::fitCyclopsModel(cyclopsData)
approximation <- approximateLikelihood(cyclopsFit, parameter = "x", approximation = "custom")
plotLikelihoodFit(approximation, cyclopsFit, parameter = "x")
```
plotMcmcTrace *Plot MCMC trace*

## Description

Plot MCMC trace

#### Usage

```
plotMcmcTrace(
  estimate,
  showEstimate = TRUE,
 dataCutoff = 0.01,
  fileName = NULL
)
```
## Arguments

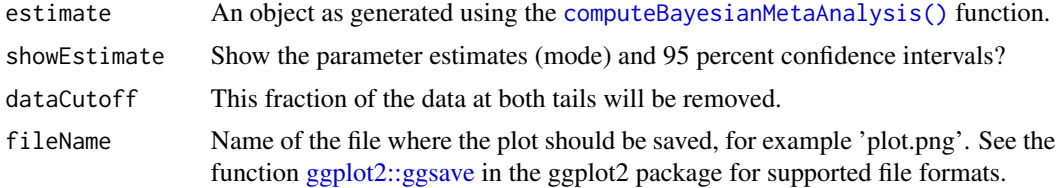

## Details

Plot the samples of the posterior distribution of the mu and tau parameters. Samples are taken using Markov-chain Monte Carlo (MCMC).

## Value

A Ggplot object. Use the [ggplot2::ggsave](#page-0-0) function to save to file.

## <span id="page-23-0"></span>See Also

[computeBayesianMetaAnalysis](#page-7-1)

#### Examples

```
# Simulate some data for this example:
populations <- simulatePopulations()
# Fit a Cox regression at each data site, and approximate likelihood function:
fitModelInDatabase <- function(population) {
 cyclopsData <- Cyclops::createCyclopsData(Surv(time, y) ~ x + strata(stratumId),
    data = population,
   modelType = "cox"
 )
 cyclopsFit <- Cyclops::fitCyclopsModel(cyclopsData)
 approximation <- approximateLikelihood(cyclopsFit, parameter = "x", approximation = "custom")
 return(approximation)
}
approximations <- lapply(populations, fitModelInDatabase)
approximations <- do.call("rbind", approximations)
# At study coordinating center, perform meta-analysis using per-site approximations:
estimate <- computeBayesianMetaAnalysis(approximations)
plotMcmcTrace(estimate)
```
plotMetaAnalysisForest

*Create a forest plot*

## Description

Creates a forest plot of effect size estimates, including the summary estimate.

```
plotMetaAnalysisForest(
  data,
  labels,
  estimate,
  xLabel = "Relative risk",
  summaryLabel = "Summary",
  limits = c(0.1, 10),
  alpha = 0.05,
  showLikelihood = TRUE,
  fileName = NULL
)
```
<span id="page-24-0"></span>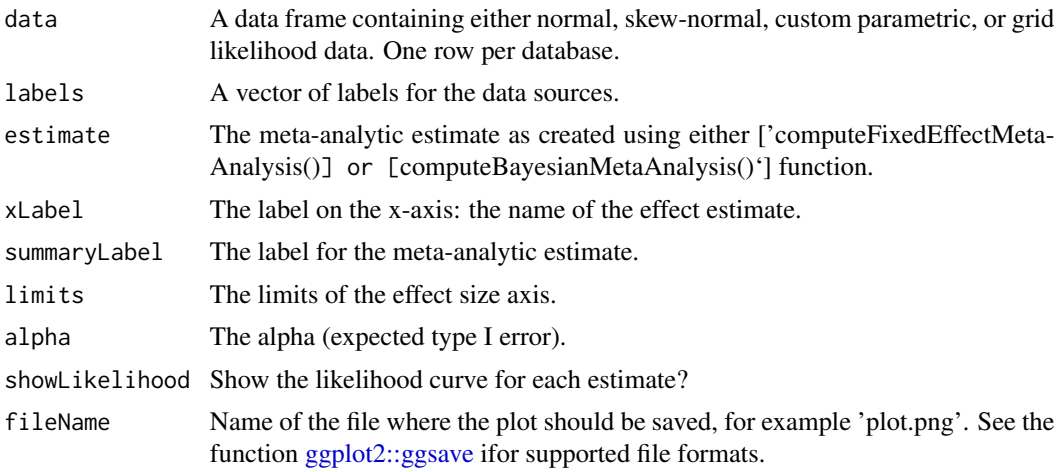

## Details

Creates a forest plot of effect size estimates, including a meta-analysis estimate.

#### Value

A Ggplot object. Use the [ggplot2::ggsave](#page-0-0) function to save to file.

#### Examples

```
# Simulate some data for this example:
populations <- simulatePopulations()
labels <- paste("Data site", LETTERS[1:length(populations)])
# Fit a Cox regression at each data site, and approximate likelihood function:
fitModelInDatabase <- function(population) {
  cyclopsData <- Cyclops::createCyclopsData(Surv(time, y) ~ x + strata(stratumId),
   data = population,
   modelType = "cox"
  \lambdacyclopsFit <- Cyclops::fitCyclopsModel(cyclopsData)
 approximation <- approximateLikelihood(cyclopsFit, parameter = "x", approximation = "custom")
  return(approximation)
}
approximations <- lapply(populations, fitModelInDatabase)
approximations <- do.call("rbind", approximations)
# At study coordinating center, perform meta-analysis using per-site approximations:
estimate <- computeBayesianMetaAnalysis(approximations)
plotMetaAnalysisForest(approximations, labels, estimate)
```
# (Estimates in this example will vary due to the random simulation)

<span id="page-25-0"></span>plotPerDbMcmcTrace *Plot MCMC trace for individual databases*

## Description

Plot MCMC trace for individual databases

#### Usage

```
plotPerDbMcmcTrace(
  estimate,
  showEstimate = TRUE,
  dataCutoff = 0.01,
  fileName = NULL
)
```
#### Arguments

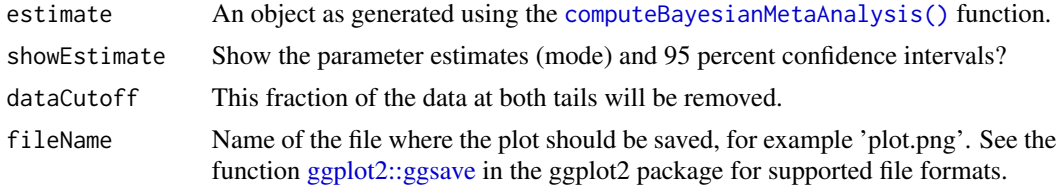

## Details

Plot the samples of the posterior distribution of the theta parameter (the estimated log hazard ratio) at each site. Samples are taken using Markov-chain Monte Carlo (MCMC).

## Value

A Ggplot object. Use the [ggplot2::ggsave](#page-0-0) function to save to file.

#### See Also

[computeBayesianMetaAnalysis](#page-7-1)

#### Examples

```
# Simulate some data for this example:
populations <- simulatePopulations()
# Fit a Cox regression at each data site, and approximate likelihood function:
fitModelInDatabase <- function(population) {
 cyclopsData <- Cyclops::createCyclopsData(Surv(time, y) ~ x + strata(stratumId),
   data = population,
   modelType = "cox"
 )
```

```
cyclopsFit <- Cyclops::fitCyclopsModel(cyclopsData)
 approximation <- approximateLikelihood(cyclopsFit, parameter = "x", approximation = "custom")
 return(approximation)
}
approximations <- lapply(populations, fitModelInDatabase)
approximations <- do.call("rbind", approximations)
# At study coordinating center, perform meta-analysis using per-site approximations:
estimate <- computeBayesianMetaAnalysis(approximations)
plotPerDbMcmcTrace(estimate)
```
plotPerDbPosterior *Plot posterior density per database*

## Description

Plot posterior density per database

#### Usage

```
plotPerDbPosterior(
  estimate,
  showEstimate = TRUE,
  dataCutoff = 0.01,
  fileName = NULL
)
```
#### Arguments

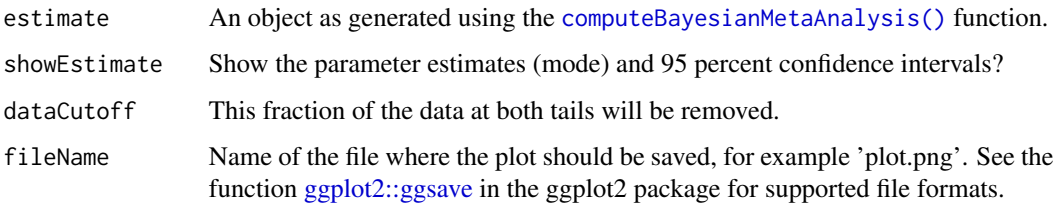

## Details

Plot the density of the posterior distribution of the theta parameter (the estimated log hazard ratio) at each site.

#### Value

A Ggplot object. Use the [ggplot2::ggsave](#page-0-0) function to save to file.

#### Examples

```
# Simulate some data for this example:
populations <- simulatePopulations()
# Fit a Cox regression at each data site, and approximate likelihood function:
fitModelInDatabase <- function(population) {
 cyclopsData <- Cyclops::createCyclopsData(Surv(time, y) ~ x + strata(stratumId),
   data = population,
   modelType = "cox"
 \lambdacyclopsFit <- Cyclops::fitCyclopsModel(cyclopsData)
 approximation <- approximateLikelihood(cyclopsFit, parameter = "x", approximation = "custom")
 return(approximation)
}
approximations <- lapply(populations, fitModelInDatabase)
approximations <- do.call("rbind", approximations)
# At study coordinating center, perform meta-analysis using per-site approximations:
estimate <- computeBayesianMetaAnalysis(approximations)
plotPerDbPosterior(estimate)
```
plotPosterior *Plot posterior density*

#### Description

Plot posterior density

#### Usage

```
plotPosterior(
  estimate,
  showEstimate = TRUE,
  dataCutoff = 0.01,
  fileName = NULL
)
```
#### Arguments

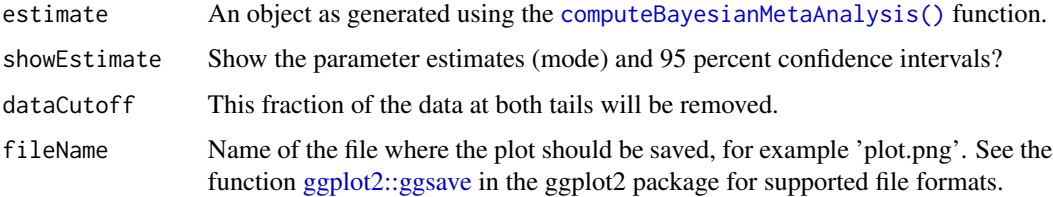

<span id="page-27-0"></span>

## <span id="page-28-0"></span>plotPreparedPs 29

## Details

Plot the density of the posterior distribution of the mu and tau parameters.

#### Value

A Ggplot object. Use the [ggplot2::ggsave](#page-0-0) function to save to file.

## See Also

[computeBayesianMetaAnalysis](#page-7-1)

#### Examples

```
# Simulate some data for this example:
populations <- simulatePopulations()
# Fit a Cox regression at each data site, and approximate likelihood function:
fitModelInDatabase <- function(population) {
 cyclopsData <- Cyclops::createCyclopsData(Surv(time, y) ~ x + strata(stratumId),
    data = population,
   modelType = "cox"
 )
 cyclopsFit <- Cyclops::fitCyclopsModel(cyclopsData)
 approximation <- approximateLikelihood(cyclopsFit, parameter = "x", approximation = "custom")
 return(approximation)
}
approximations <- lapply(populations, fitModelInDatabase)
approximations <- do.call("rbind", approximations)
# At study coordinating center, perform meta-analysis using per-site approximations:
estimate <- computeBayesianMetaAnalysis(approximations)
plotPosterior(estimate)
```
<span id="page-28-1"></span>plotPreparedPs *Plot the propensity score distribution*

#### Description

Plot the propensity score distribution

```
plotPreparedPs(
  preparedPsPlots,
  labels,
  treatmentLabel = "Target",
  comparatorLabel = "Comparator",
  fileName = NULL
)
```
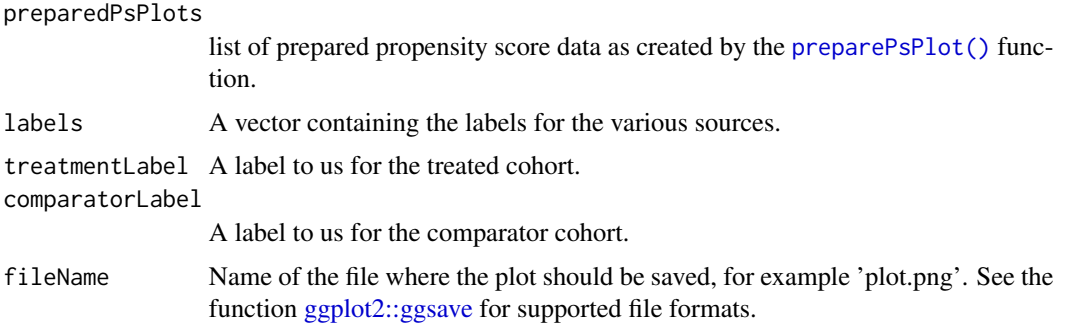

## Value

A ggplot object. Use the [ggplot2::ggsave](#page-0-0) function to save to file in a different format.

#### See Also

[preparePsPlot](#page-29-1)

## Examples

```
# Simulate some data for this example:
treatment \leq rep(0:1, each = 100)
propensityScore \leq c(rnorm(100, mean = 0.4, sd = 0.25), rnorm(100, mean = 0.6, sd = 0.25))
data <- data.frame(treatment = treatment, propensityScore = propensityScore)
data <- data[data$propensityScore > 0 & data$propensityScore < 1, ]
preparedPlot <- preparePsPlot(data)
# Just reusing the same data three times for demonstration purposes:
preparedPsPlots <- list(preparedPlot, preparedPlot, preparedPlot)
labels <- c("Data site A", "Data site B", "Data site C")
```
plotPreparedPs(preparedPsPlots, labels)

<span id="page-29-1"></span>preparePsPlot *Prepare to plot the propensity score distribution*

## Description

Prepare to plot the propensity (or preference) score distribution. It computes the distribution, so the output does not contain person-level data.

```
preparePsPlot(data, unfilteredData = NULL, scale = "preference")
```
<span id="page-29-0"></span>

## <span id="page-30-0"></span>preparePsPlot 31

#### **Arguments**

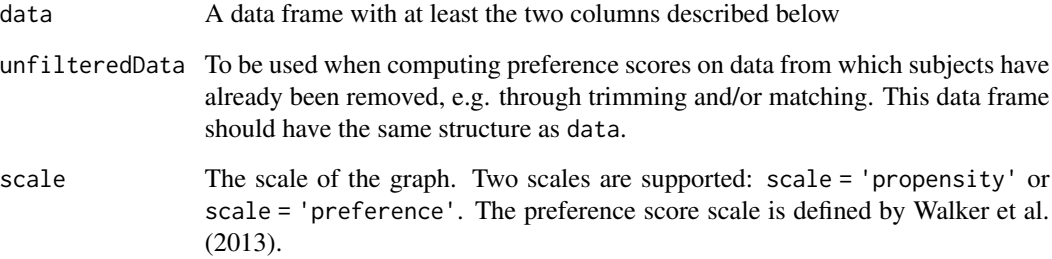

#### Details

The data frame should have a least the following two columns:

• treatment (integer): Column indicating whether the person is in the treated (1) or comparator (0) group. - propensityScore (numeric): Propensity score.

## Value

A data frame describing the propensity score (or preference score) distribution at 100 equallyspaced points.

#### References

Walker AM, Patrick AR, Lauer MS, Hornbrook MC, Marin MG, Platt R, Roger VL, Stang P, and Schneeweiss S. (2013) A tool for assessing the feasibility of comparative effectiveness research, Comparative Effective Research, 3, 11-20

## See Also

[plotPreparedPs](#page-28-1)

## Examples

```
# Simulate some data for this example:
treatment \leq rep(0:1, each = 100)
propensityScore \leq c(rnorm(100, mean = 0.4, sd = 0.25), rnorm(100, mean = 0.6, sd = 0.25))
data <- data.frame(treatment = treatment, propensityScore = propensityScore)
data <- data[data$propensityScore > 0 & data$propensityScore < 1, ]
```

```
preparedPlot <- preparePsPlot(data)
```
#### <span id="page-31-1"></span><span id="page-31-0"></span>sequentialFitBiasDistribution

*Fit Bias Distribution Sequentially or in Groups*

## Description

Learn empirical bias distributions sequentially or in groups; for each sequential step or analysis group, bias distributions is learned by by simultaneously analyzing a large set of negative control outcomes by a Bayesian hierarchical model through MCMC.

#### Usage

```
sequentialFitBiasDistribution(LikelihoodProfileList, ...)
```
#### Arguments

LikelihoodProfileList

A list of lists, each of which is a set of grid profile likelihoods regarding negative controls, indexed by analysis period ID for sequential analyses or group ID for group analyses.

... Arguments passed to the [fitBiasDistribution\(\)](#page-13-1) function.

#### Value

A (long) dataframe with four columns. Column mean includes MCMC samples for the average bias, scale for the sd/scale parameter, bias for predictive samples of the bias, and Id for the period ID or group ID.

#### See Also

[fitBiasDistribution,](#page-13-1) [computeBayesianMetaAnalysis](#page-7-1)

#### Examples

```
# load example data
data("ncLikelihoods")
# fit bias distributions over analysis periods
# NOT RUN
# biasDistributions = sequentialFitBiasDistribution(ncLikelihoods, seed = 42)
```
<span id="page-32-1"></span><span id="page-32-0"></span>simulatePopulations *Simulate survival data for multiple databases*

#### Description

Simulate survival data for multiple databases

#### Usage

```
simulatePopulations(settings = createSimulationSettings())
```
#### Arguments

settings An object of type simulationSettings, created by the [createSimulationSettings\(\)](#page-10-1) function.

#### Value

A object of class simulation, which is a list of populations, each a data frame with columns rowId, stratumId, x, time, and y.

#### Examples

```
settings <- createSimulationSettings(nSites = 1, hazardRatio = 2)
populations <- simulatePopulations(settings)
# Fit a Cox regression for the simulated data site:
cyclopsData <- Cyclops::createCyclopsData(Surv(time, y) ~ x + strata(stratumId),
  data = populations[[1]],
  modelType = "cox"
)
cyclopsFit <- Cyclops::fitCyclopsModel(cyclopsData)
coef(cyclopsFit)
```
# (Estimates in this example will vary due to the random simulation)

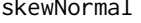

skewNormal *The skew normal function to approximate a log likelihood function*

#### Description

The skew normal function to approximate a log likelihood function

#### Usage

skewNormal(x, mu, sigma, alpha)

<span id="page-33-0"></span>34 supportsJava8

## Arguments

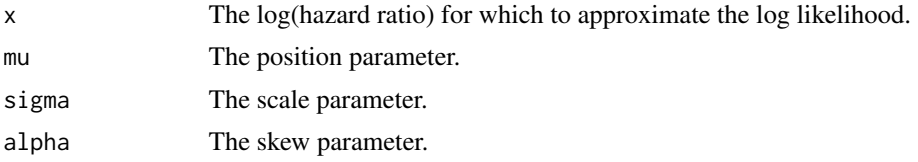

## Details

The skew normal function. When  $alpha = 0$  this function is the normal distribution.

## Value

The approximate log likelihood for the given x.

## References

Azzalini, A. (2013). The Skew-Normal and Related Families. Institute of Mathematical Statistics Monographs. Cambridge University Press.

## Examples

skewNormal( $x = 0:3$ , mu = 0, sigma = 1, alpha = 0)

supportsJava8 *Determine if Java virtual machine supports Java*

## Description

Tests Java virtual machine (JVM) java.version system property to check if version >= 8.

## Usage

supportsJava8()

## Value

Returns TRUE if JVM supports Java >= 8.

## Examples

supportsJava8()

# <span id="page-34-0"></span>Index

∗ datasets ncLikelihoods, [15](#page-14-0) ooiLikelihoods, [16](#page-15-0) approximateHierarchicalNormalPosterior,  $\mathcal{D}$ approximateLikelihood, [4,](#page-3-0) *[9](#page-8-0)*, *[11](#page-10-0)* approximateLikelihood(), *[10](#page-9-0)*, *[22](#page-21-0)* approximateSimplePosterior, [5,](#page-4-0) *[7](#page-6-0)* biasCorrectionInference, [6,](#page-5-0) *[17](#page-16-0)* biasCorrectionInference(), *[17](#page-16-0)* computeBayesianMetaAnalysis, *[4](#page-3-0)*, [8,](#page-7-0) *[11](#page-10-0)*, *[15](#page-14-0)*, *[24](#page-23-0)*, *[26](#page-25-0)*, *[29](#page-28-0)*, *[32](#page-31-0)* computeBayesianMetaAnalysis(), *[23](#page-22-0)*, *[26](#page-25-0)[–28](#page-27-0)* computeConfidenceInterval, *[4](#page-3-0)*, [9](#page-8-0) computeFixedEffectMetaAnalysis, *[4](#page-3-0)*, *[9](#page-8-0)*, [10](#page-9-0) createSimulationSettings, [11](#page-10-0) createSimulationSettings(), *[33](#page-32-0)* customFunction, [13](#page-12-0) Cyclops::fitCyclopsModel(), *[4](#page-3-0)*, *[22](#page-21-0)* detectApproximationType, [13](#page-12-0) EmpiricalCalibration::fitMcmcNull, *[21](#page-20-0)* EmpiricalCalibration::fitNull, *[21](#page-20-0)* fitBiasDistribution, *[7](#page-6-0)*, [14,](#page-13-0) *[19](#page-18-0)*, *[32](#page-31-0)* fitBiasDistribution(), *[7](#page-6-0)*, *[18](#page-17-0)*, *[32](#page-31-0)* ggplot2::ggsave, *[17](#page-16-0)[–20](#page-19-0)*, *[22,](#page-21-0) [23](#page-22-0)*, *[25–](#page-24-0)[30](#page-29-0)* ggplot2::ggsave(), *[21](#page-20-0)* ncLikelihoods, [15](#page-14-0) ooiLikelihoods, [16](#page-15-0) plotBiasCorrectionInference, [17](#page-16-0) plotBiasDistribution, [18](#page-17-0)

plotCovariateBalances, [19](#page-18-0) plotEmpiricalNulls, [20](#page-19-0) plotLikelihoodFit, [22](#page-21-0) plotMcmcTrace, [23](#page-22-0) plotMetaAnalysisForest, [24](#page-23-0) plotPerDbMcmcTrace, [26](#page-25-0) plotPerDbPosterior, [27](#page-26-0) plotPosterior, [28](#page-27-0) plotPreparedPs, [29,](#page-28-0) *[31](#page-30-0)* preparePsPlot, *[30](#page-29-0)*, [30](#page-29-0) preparePsPlot(), *[30](#page-29-0)* sequentialFitBiasDistribution, *[19](#page-18-0)*, [32](#page-31-0)

```
sequentialFitBiasDistribution(), 7, 18
simulatePopulations, 12, 33
simulatePopulations(), 12
skewNormal, 33
supportsJava8, 34
```